**Ballet de la jeunesse 1686 Canaris**

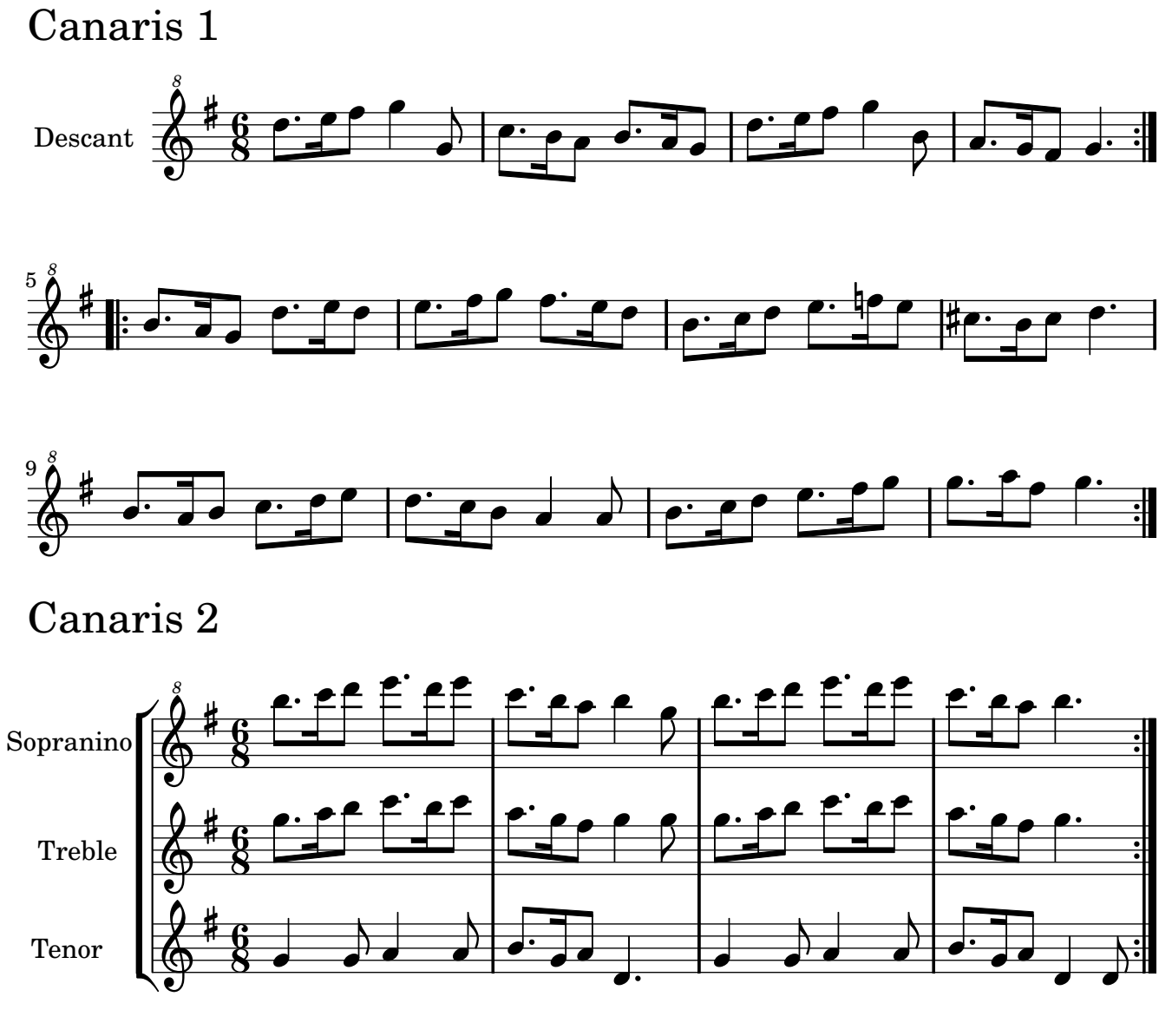

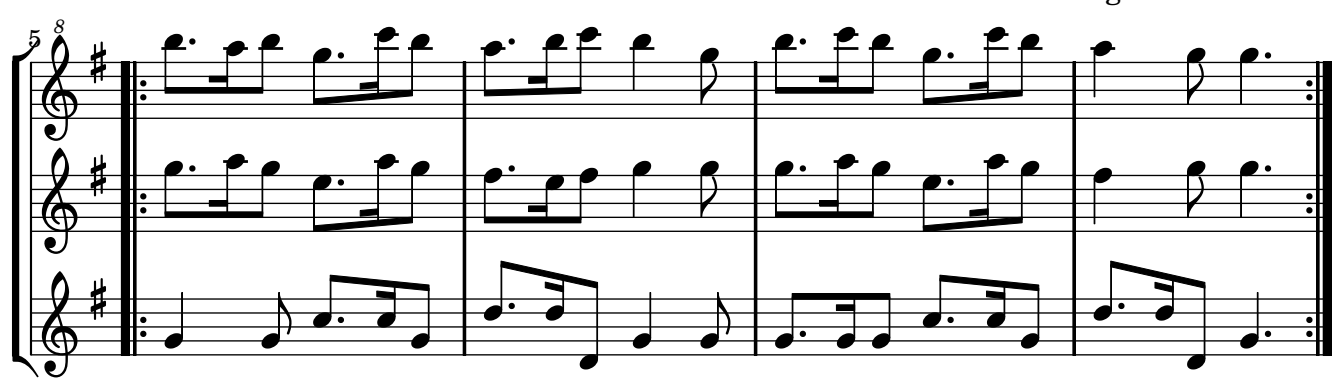

Music engraving by LilyPond 2.10.14—www.lilypond.org non-commercial copy Welcome. Transcription Marc Lanoiselée d'après fond Philidor BNF

 **Ballet de la jeunesse 1686 Canaris**

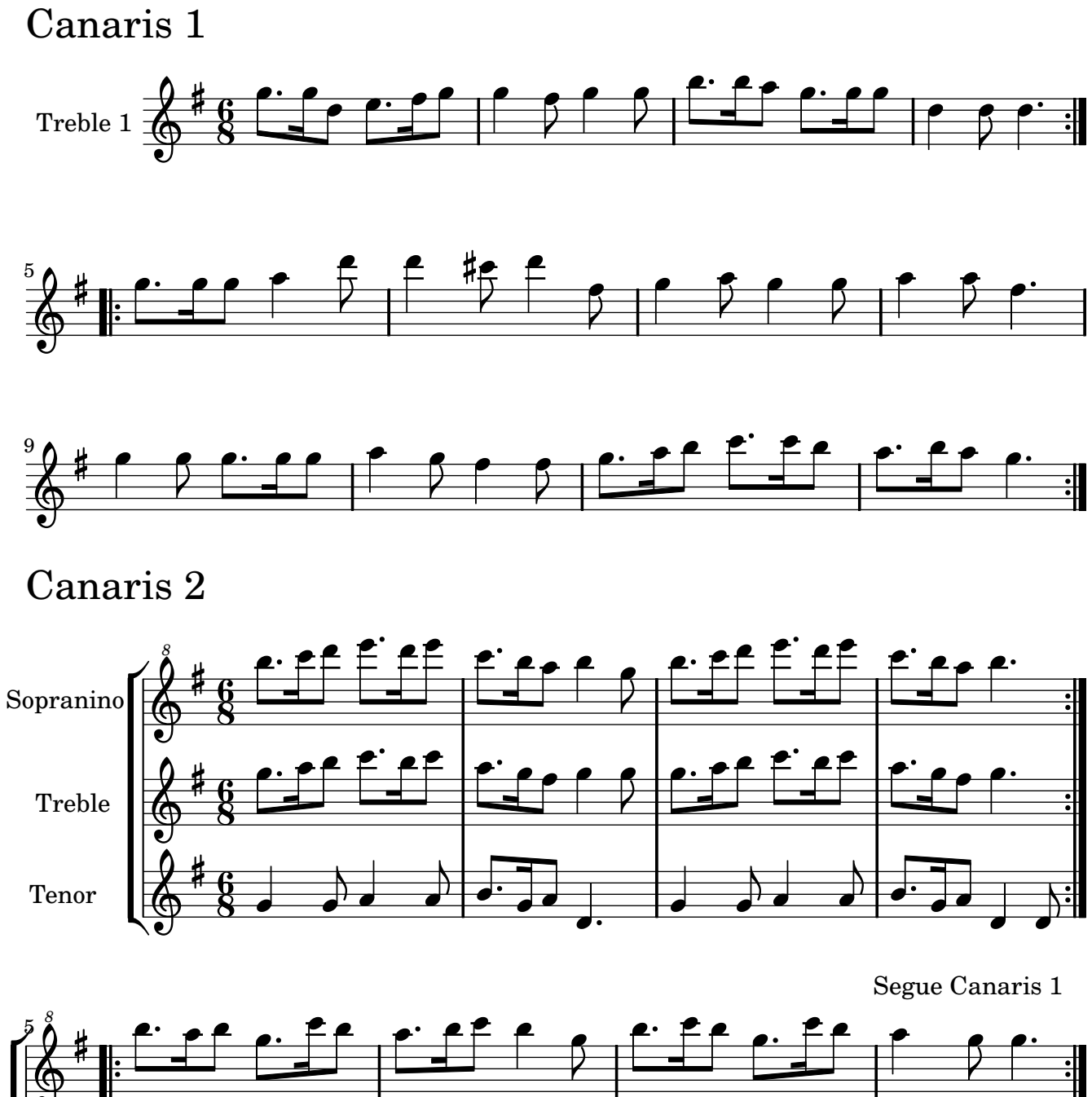

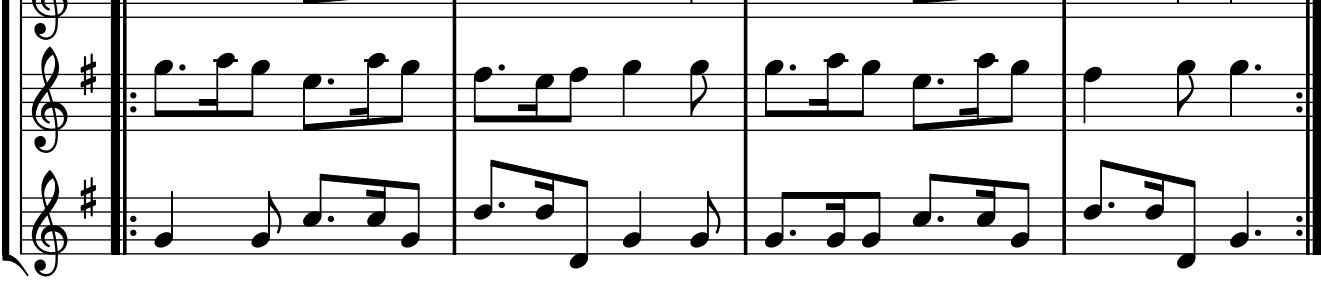

Music engraving by LilyPond 2.10.14—www.lilypond.org non-commercial copy Welcome. Transcription Marc Lanoiselée d'après fond Philidor BNF

 **Ballet de la jeunesse 1686 Canaris**

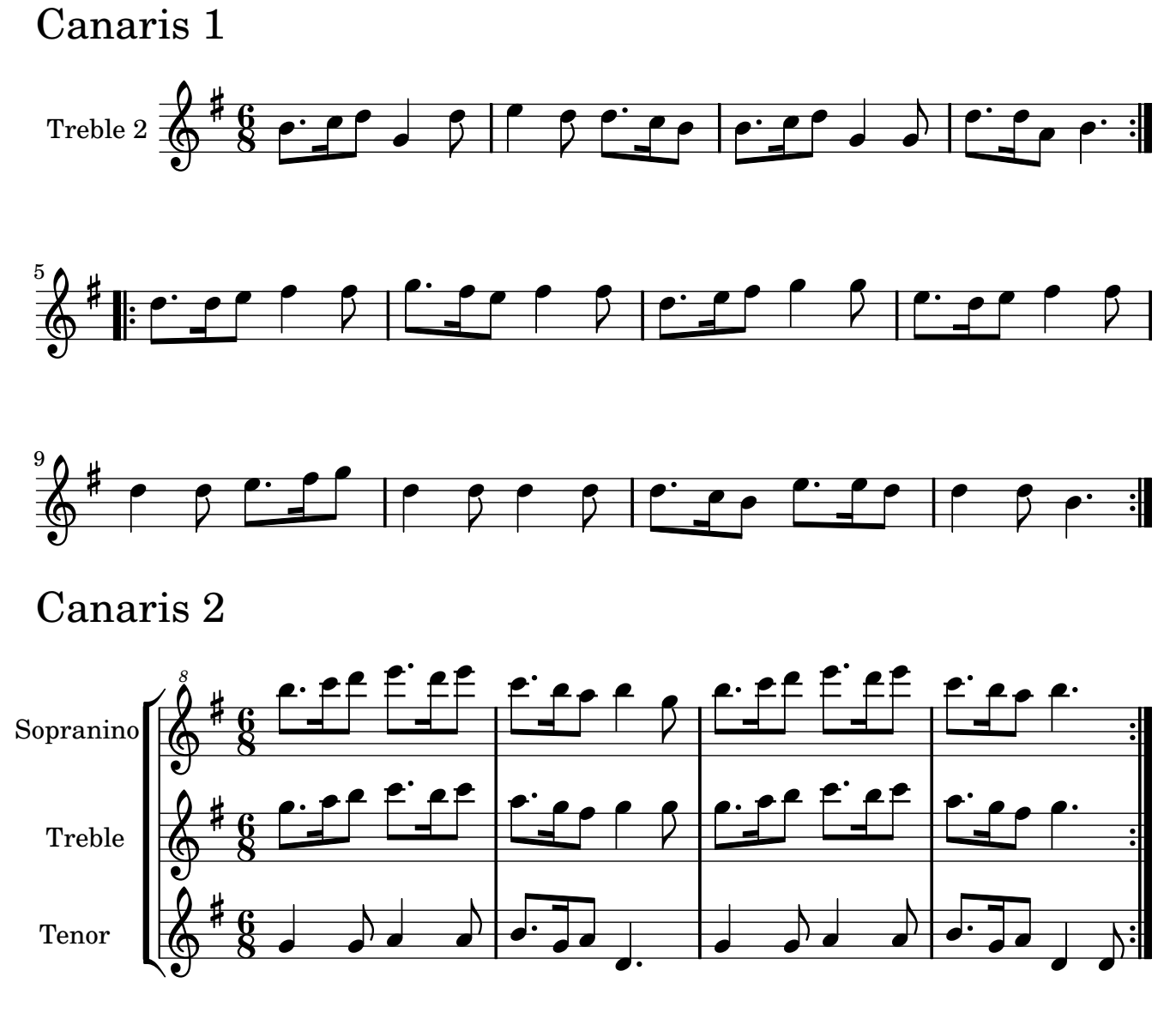

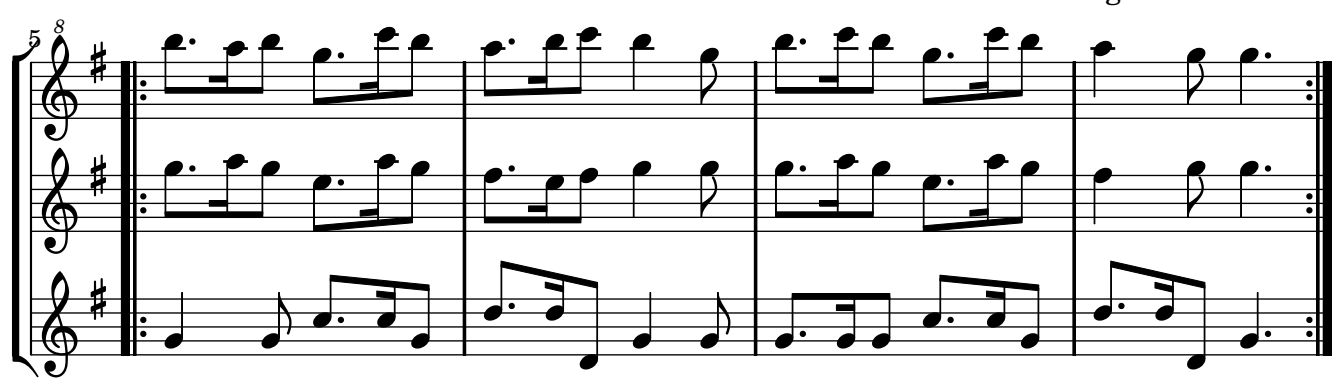

Music engraving by LilyPond 2.10.14—www.lilypond.org non-commercial copy Welcome. Transcription Marc Lanoiselée d'après fond Philidor BNF

 **Ballet de la jeunesse 1686 Canaris**

Canaris 1

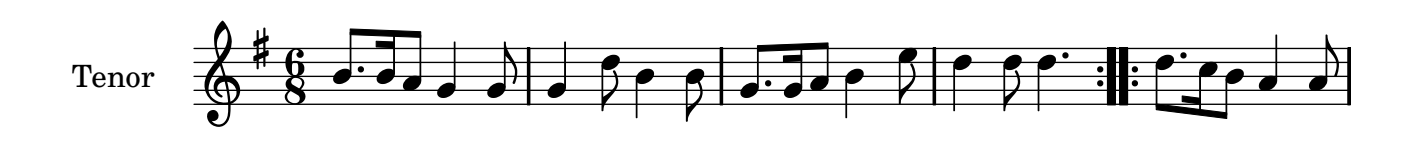

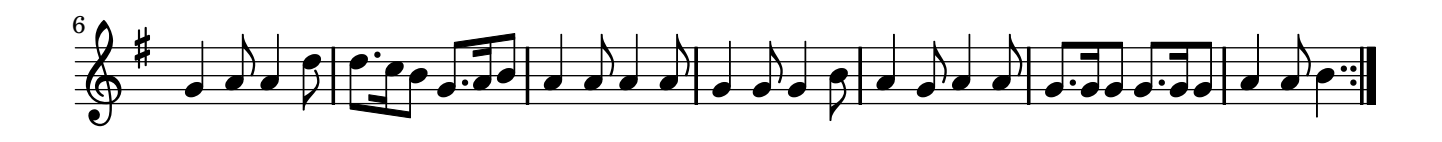

Canaris 2

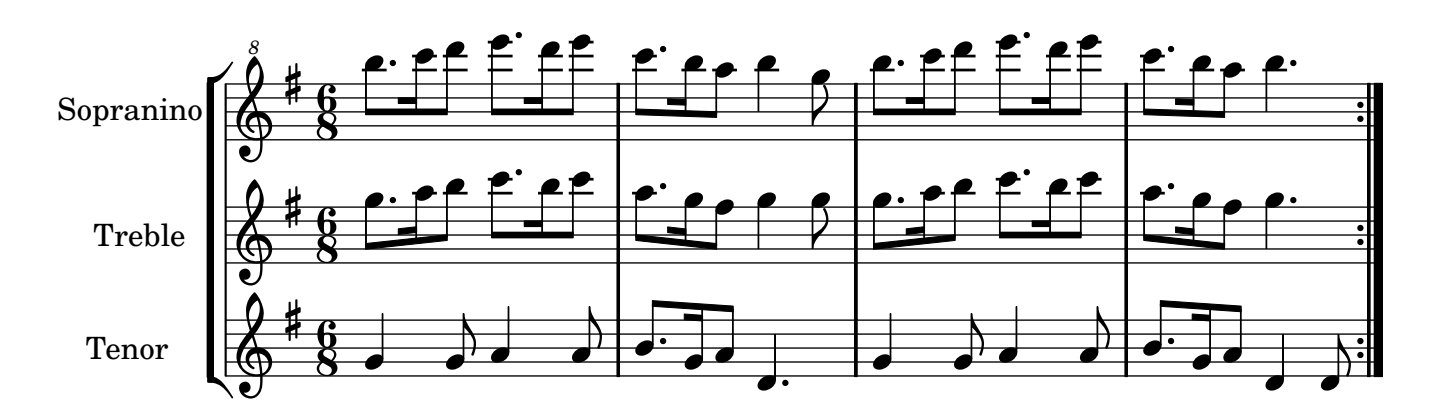

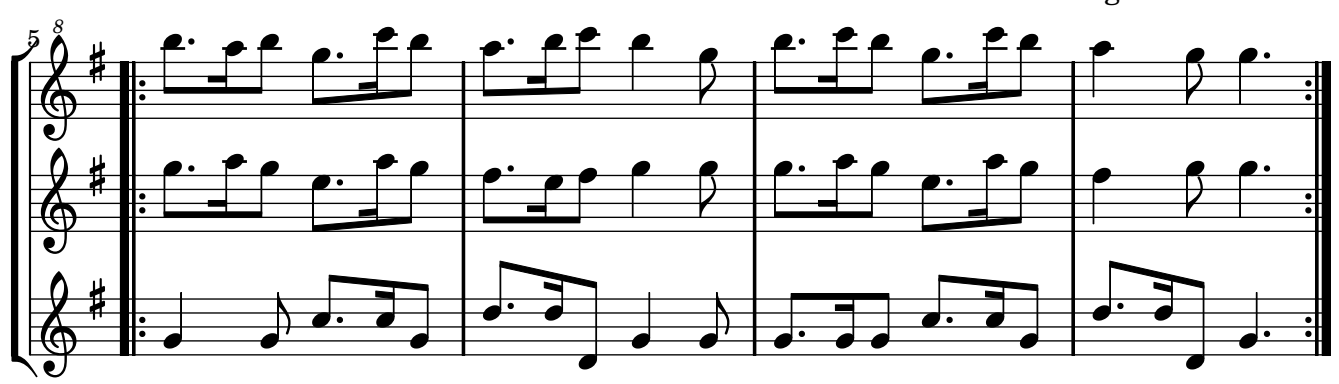

Music engraving by LilyPond 2.10.14—www.lilypond.org non-commercial copy Welcome. Transcription Marc Lanoiselée d'après fond Philidor BNF

 **Ballet de la jeunesse 1686 Canaris**

Canaris 1

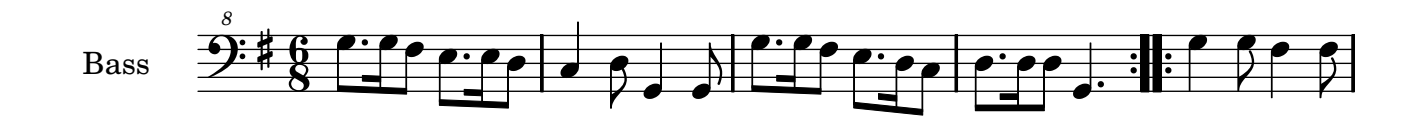

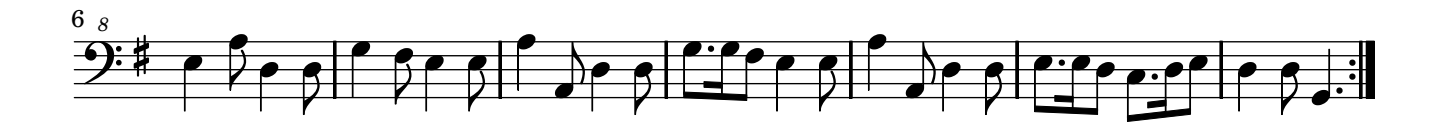

Canaris 2

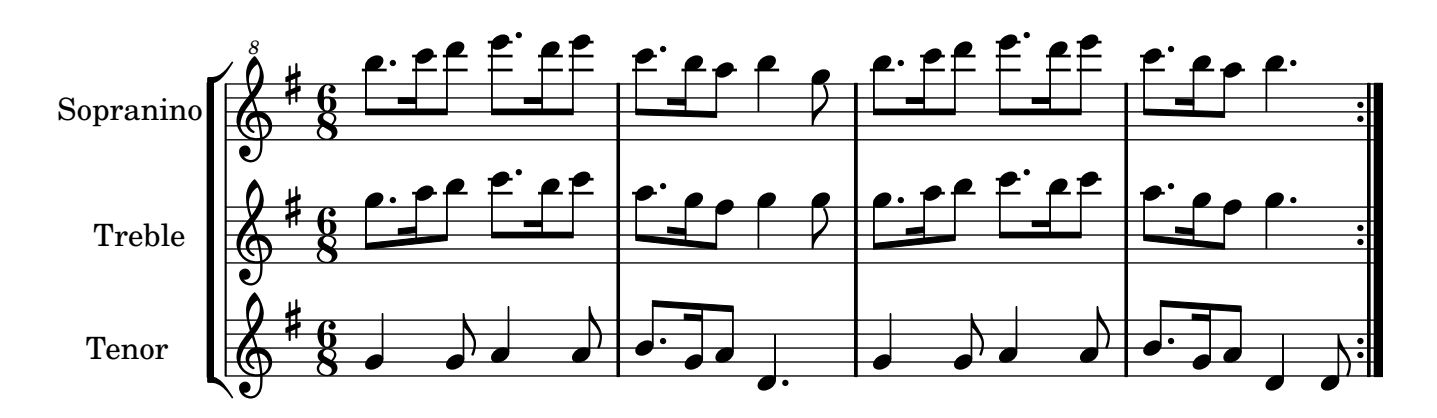

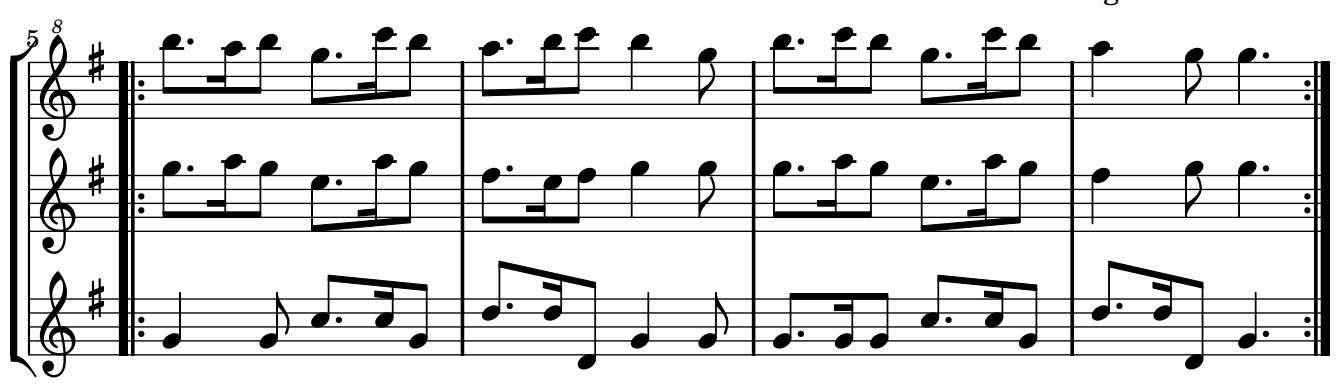

Music engraving by LilyPond 2.10.14—www.lilypond.org non-commercial copy Welcome. Transcription Marc Lanoiselée d'après fond Philidor BNF